# Api.medianova.com

## **Getting started**

This is the reference document for the REST API and resources provided by Medianova CDN. The Medianova Customer API is based on open standards, you can use any web development language to access the API.

## **Activate Api Access**

In order to access api resources you must create your api User key and api secret by visiting your profile url: [https://panel.medianova.com/user\\_p](https://panel.medianova.com/user_profile) [rofile](https://panel.medianova.com/user_profile) and follow the below steps.

#### **Please click to Generate Token button to get key and secret.**

E Generate API Token After generating token here, you will be given API credentials to access our API. You will be allowed to access analytic stats and do operations that works within our API. Generate Token

#### **You may use below User key and User secret to access api resources.**

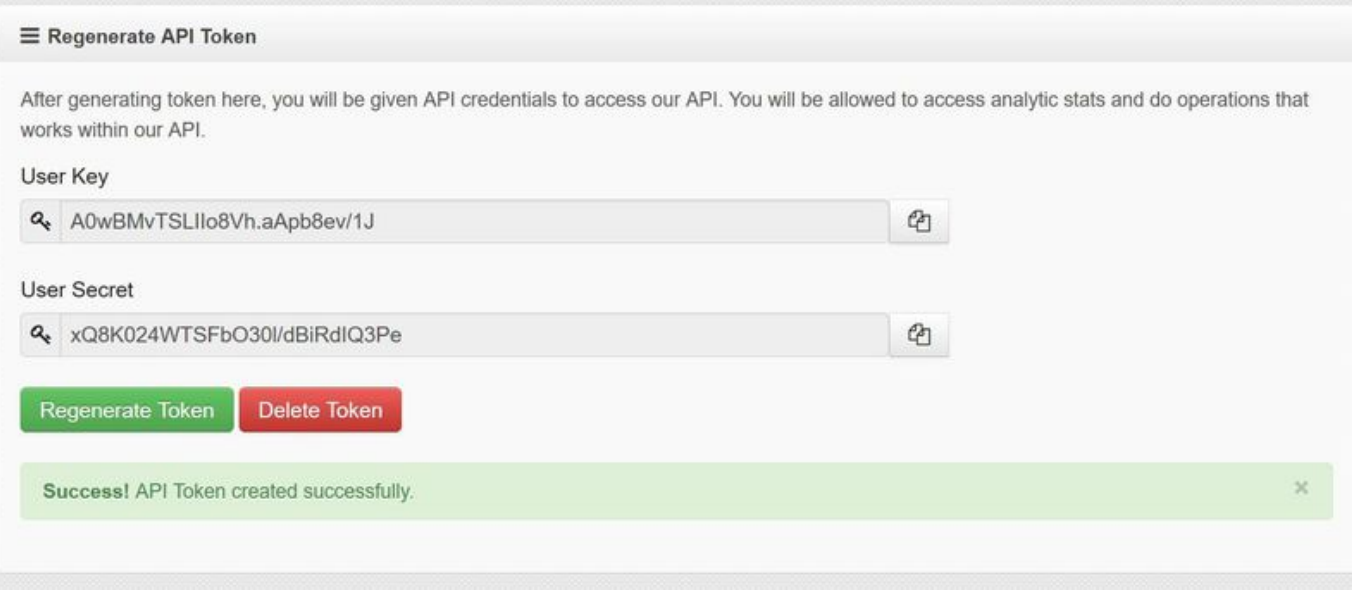

## **Api Overview**

**Standard Response Parameters**

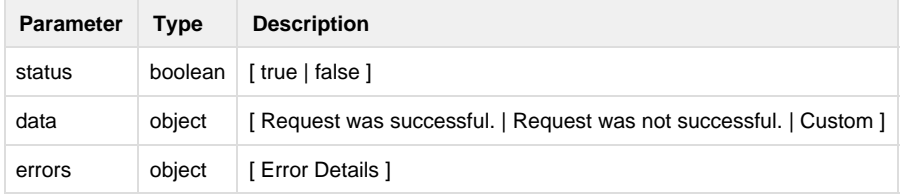

## **Features**

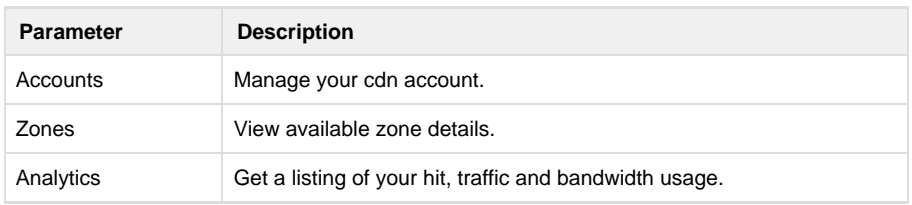

## **Authentication**

You may obtain your user\_key and user\_secret details from [https://panel.medianova.com](https://panel.medianova.com/user_profile).

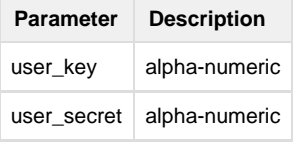

## **Features**

#### **Account Detail**

Returns customer's account details

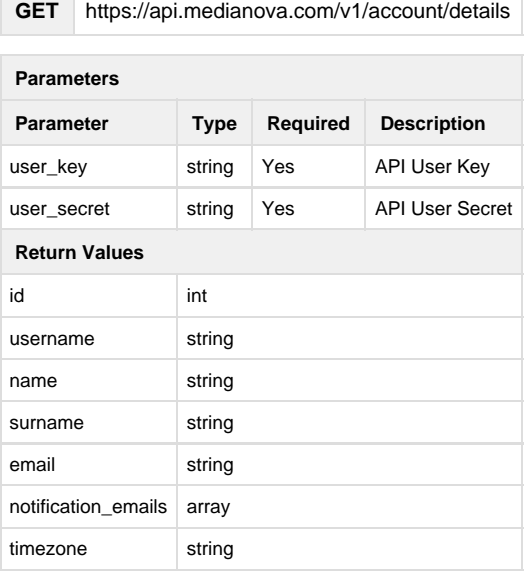

## **Account Edit**

Allows you to edit your account details

#### **POST** https://api.medianova.com/v1/account/edit

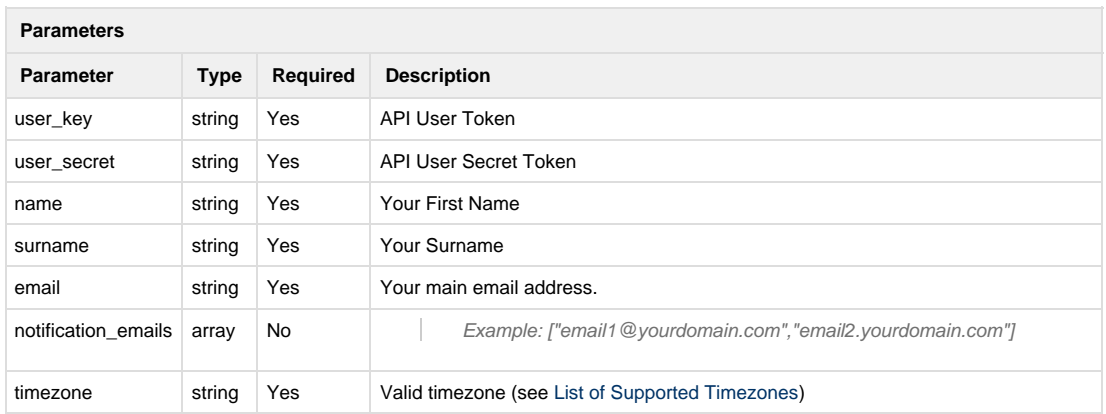

### **Zones List**

Allows you to get all your zones as list

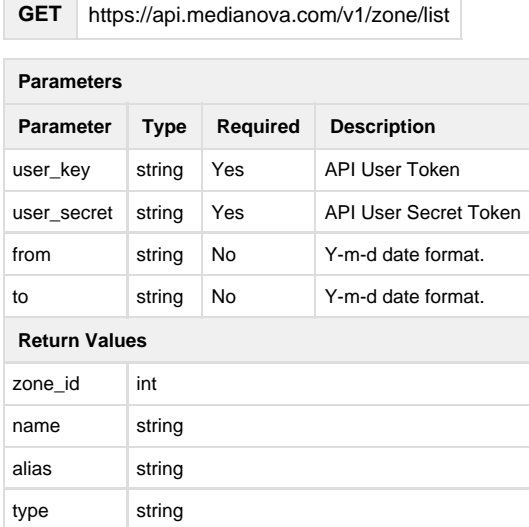

#### **Return Example:**

```
{
   "status": true,
  "data": {
    "Group_Name": {
       "Client_Name": {
         "id": 3706,
         "name": "Client_Name",
         "alias": "Client_Alias",
        "type": "Live"
      }
    }
  }
}
```
#### **Zone Detail**

 $\overline{\phantom{a}}$ 

Returns the zone details.

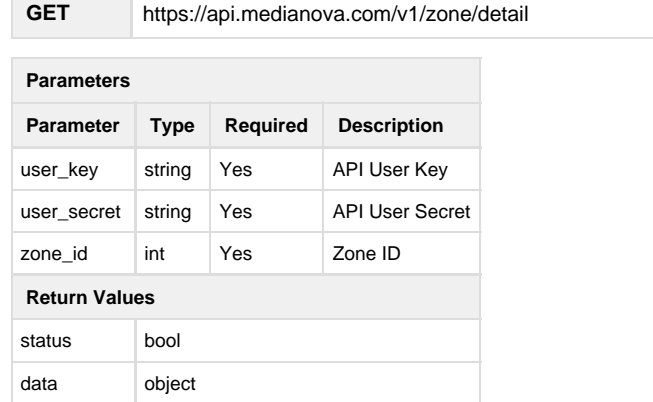

```
{
   "status": true,
   "data": {
     "alias": [
       "alias.medianova.com"
     ],
     "origin_authentication": {
       "username": "username",
       "password": "pass"
     },
     "browser_cache": "2h",
     "cdn_url": "cdn_url.mncdn.com",
     "create_at": "2016-08-20 11:00:00",
     "sni": false,
     "edge_cache": "7#d",
     "gzip": true,
     "http2": false,
    "zone id": 1,
     "image_compress": true,
     "label": "cdnlabel",
     "name": "cdn_url",
     "origin_url": "https://www.medianova.com",
     "query_string": false,
  "custom_404": "",
  "custom_query_string": false,
  "custom_query_string_args": [],
  "custom_headers": [],
     "robots": "disable",
    "secure token": false,
     "secure_token_code": false,
     "shared_ssl": false,
     "status": true,
     "whitelist": [
       "whitelist1.mncdn.com",
       "whitelist2.mncdn.com"
     ]
   }
}
```
#### **Zone Create**

Allows you to create a new zone

**POST** https://api.medianova.com/v1/zone/create

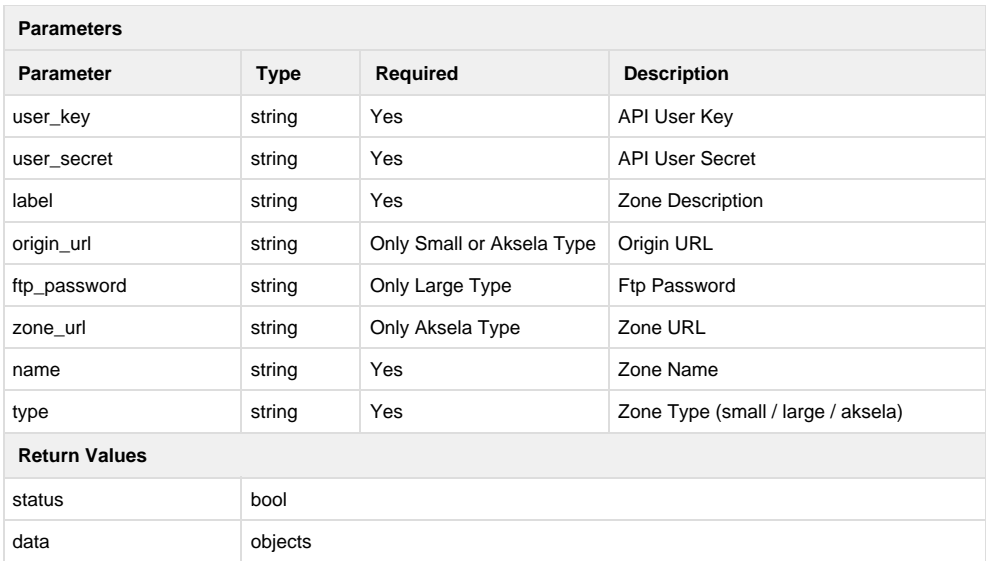

#### **Return Example:**

```
{
   "status": true,
   "data": {
     "alias": [],
     "origin_authentication": false,
     "browser_cache": "no",
     "cdn_url": "zone.mncdn.com",
     "create_at": "2016-11-01 11:00:00",
     "sni": false,
     "edge_cache": "8#d",
     "gzip": true,
     "http2": true,
     "image_compress": true,
     "image_optimization": false,
     "label": "zone",
     "name": "zone",
     "origin_url": "http://www.medianova.com",
     "purge_username": "purgename-26aDMwAHQOb4",
     "query_string": false,
  "custom_query_string": false,
  "custom_query_string_args": [],
  "custom_headers": [],
     "robots": "disable",
    "secure token": false,
     "shared_ssl": true,
     "status": true,
     "zone_id": 1
   }
}
```
### **Zone Small Object Update**

Allows you to update a small object zone

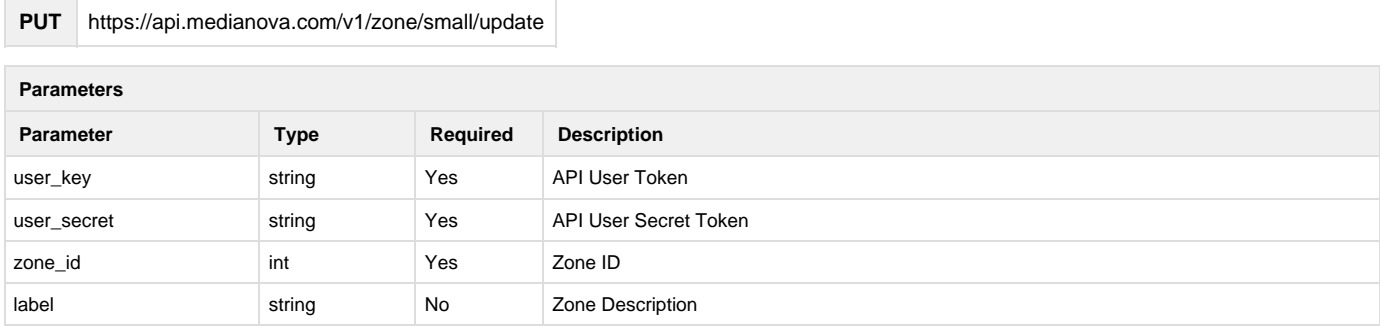

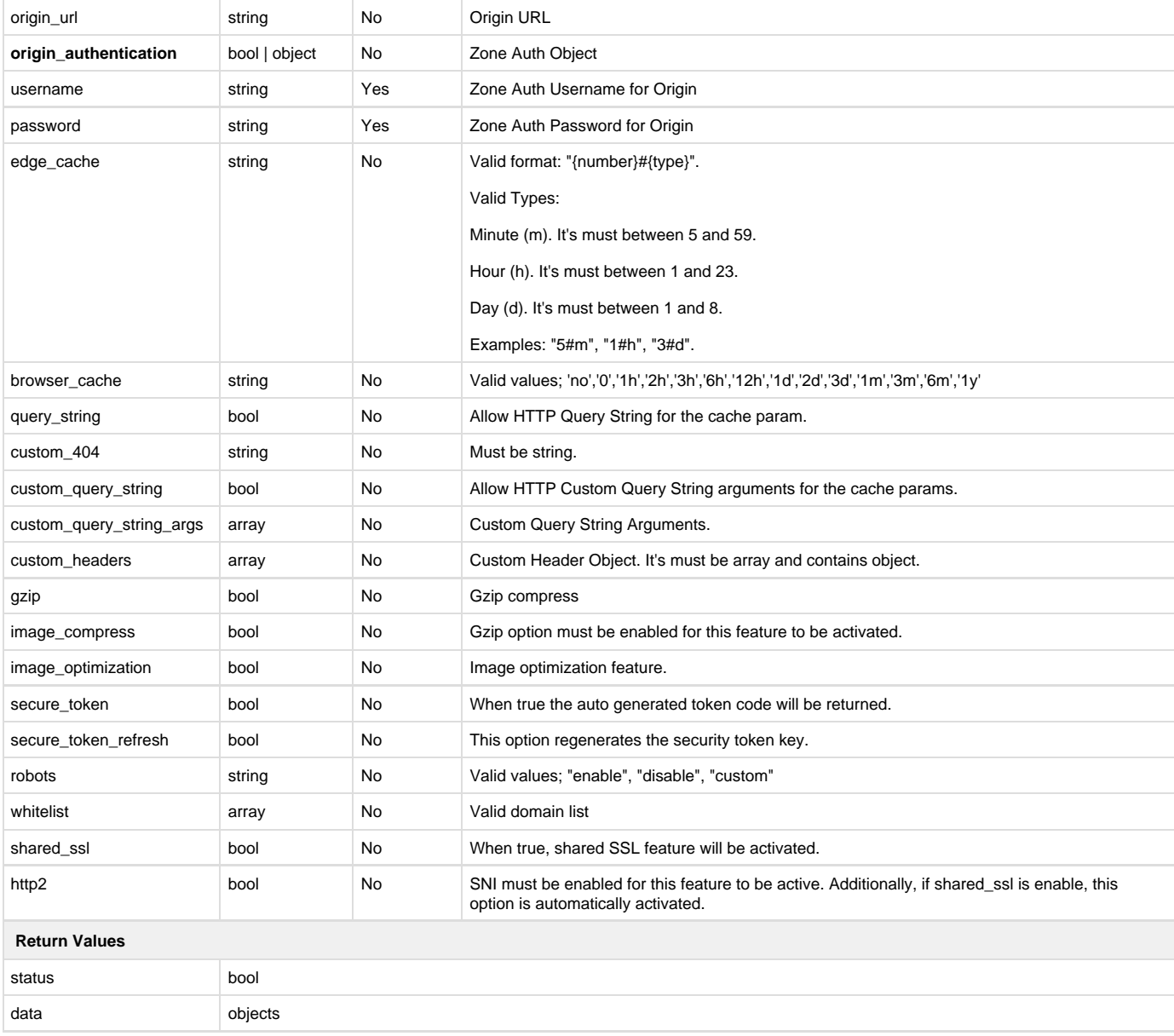

```
{
   "status": true,
   "data": {
     "alias": [
      "alias.medianova.com"
     ],
     "origin_authentication": {
       "username": "username",
      "password": "pass"
     },
     "browser_cache": "2h",
     "cdn_url": "cdn_url.mncdn.com",
     "create_at": "2016-08-20 11:00:00",
```

```
 "sni": false,
    "edge_cache": "7#d",
    "gzip": true,
    "http2": false,
    "zone_id": 1,
    "image_compress": true,
 "image_optimization": true,
    "label": "cdnlabel",
    "name": "cdn_url",
    "origin_url": "https://www.medianova.com",
    "query_string": false,
 "custom_404": "",
 "custom_query_string": false,
 "custom_query_string_args": [],
 "custom_headers": [
       \lceil\{ "type": 1,
                 "key": "Add-Header",
                 "val": "Add-Header-Value"
             },
\{ "type": 2,
                 "key": "Request-Header",
                 "val": "Request-Header-Value",
             },
\{ "type": 3,
                 "key": "Hide-Header"
 }
         ]
    ],
    "robots": "disable",
    "secure_token": false,
    "secure_token_code": false,
    "shared_ssl": false,
    "status": true,
    "whitelist": [
       "whitelist1.mncdn.com",
      "whitelist2.mncdn.com"
   \mathbf{I} }
```
## **Zone Aksela Object Update**

Allows you to update a aksela zone

**PUT** https://api.medianova.com/v1/zone/aksela/update

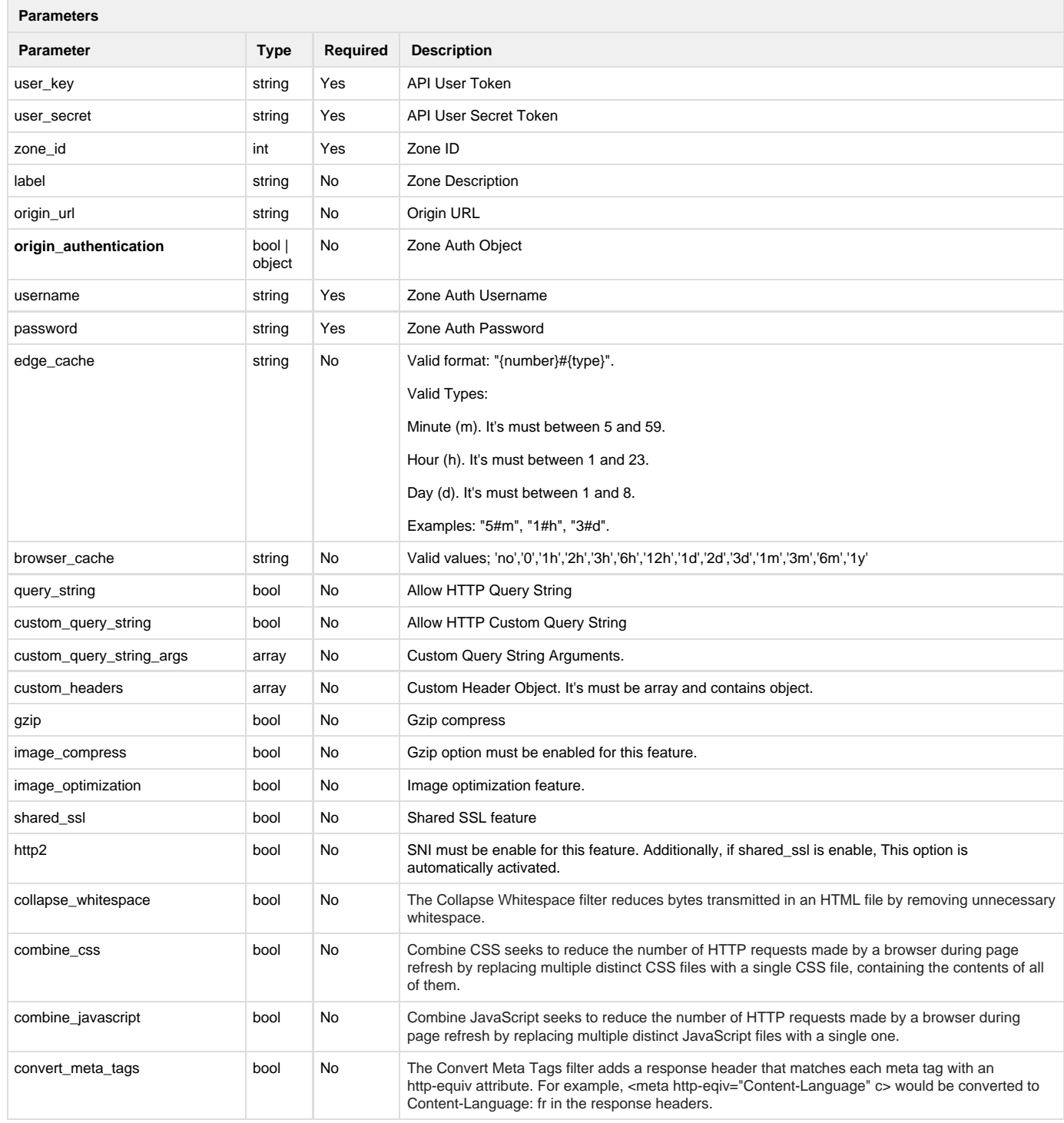

}

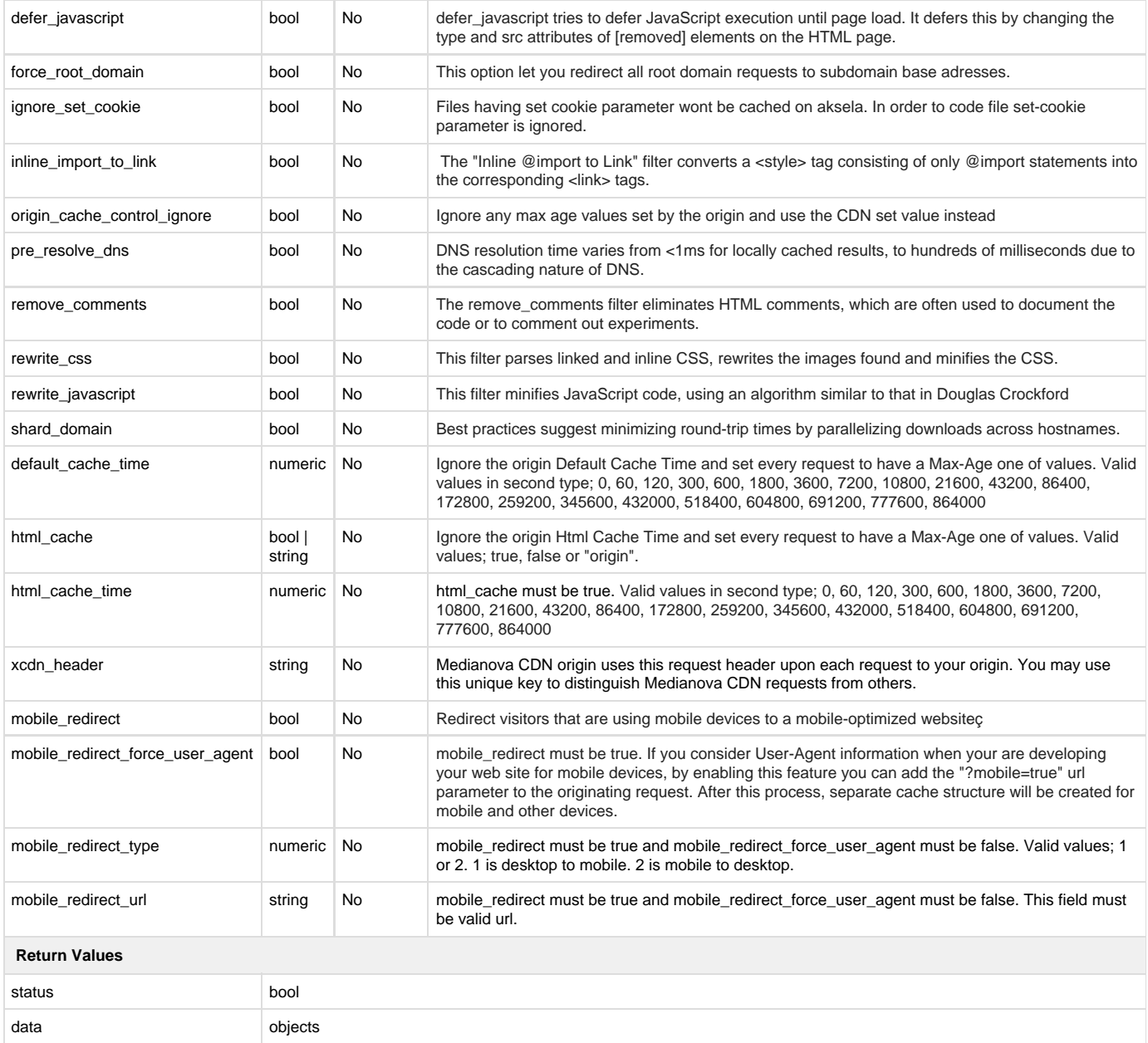

```
{
   "status": true,
   "data": {
  "alias": [],
     "brotli": false,
     "cdn_url": "www.cdn-url.com",
     "collapse_whitespace": false,
     "combine_css": true,
     "combine_javascript": false,
     "convert_meta_tags": false,
    "create at": "2016-12-21 11:49:46",
    "custom headers": false,
     "default_cache_time": 3600,
     "defer_javascript": true,
     "edge_cache": "2#d",
    "force root domain": false,
     "gzip": true,
     "html_cache": false,
     "html_cache_time": 345600,
     "http2": false,
     "ignore_set_cookie": false,
     "image_compress": true,
     "image_optimization": true,
     "inline_import_to_link": true,
     "label": null,
     "mobile_redirect": true,
     "mobile_redirect_force_user_agent": false,
     "mobile_redirect_keep_path": 2,
     "mobile_redirect_type": 2,
     "mobile_redirect_url": "http://mobile-url.com",
     "name": "rquFea4rsda",
     "origin_authentication": false,
     "origin_cache_control_ignore": false,
     "origin_url": "https://origin.com",
     "page_rules": true,
     "pre_resolve_dns": false,
     "purge_username": "purge-username",
     "queries": false,
     "remove_comments": true,
     "rewrite_css": true,
    "rewrite javascript": false,
    "shard domain": false,
     "shared_ssl": true,
     "status": true,
     "xcdn_header": "ajBZcwVGFbwDHfd1vn8tVcfB",
    "zone id": 1
   }
}
```
## **Zone Large Object Update**

Allows you to update a large zone

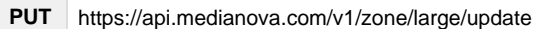

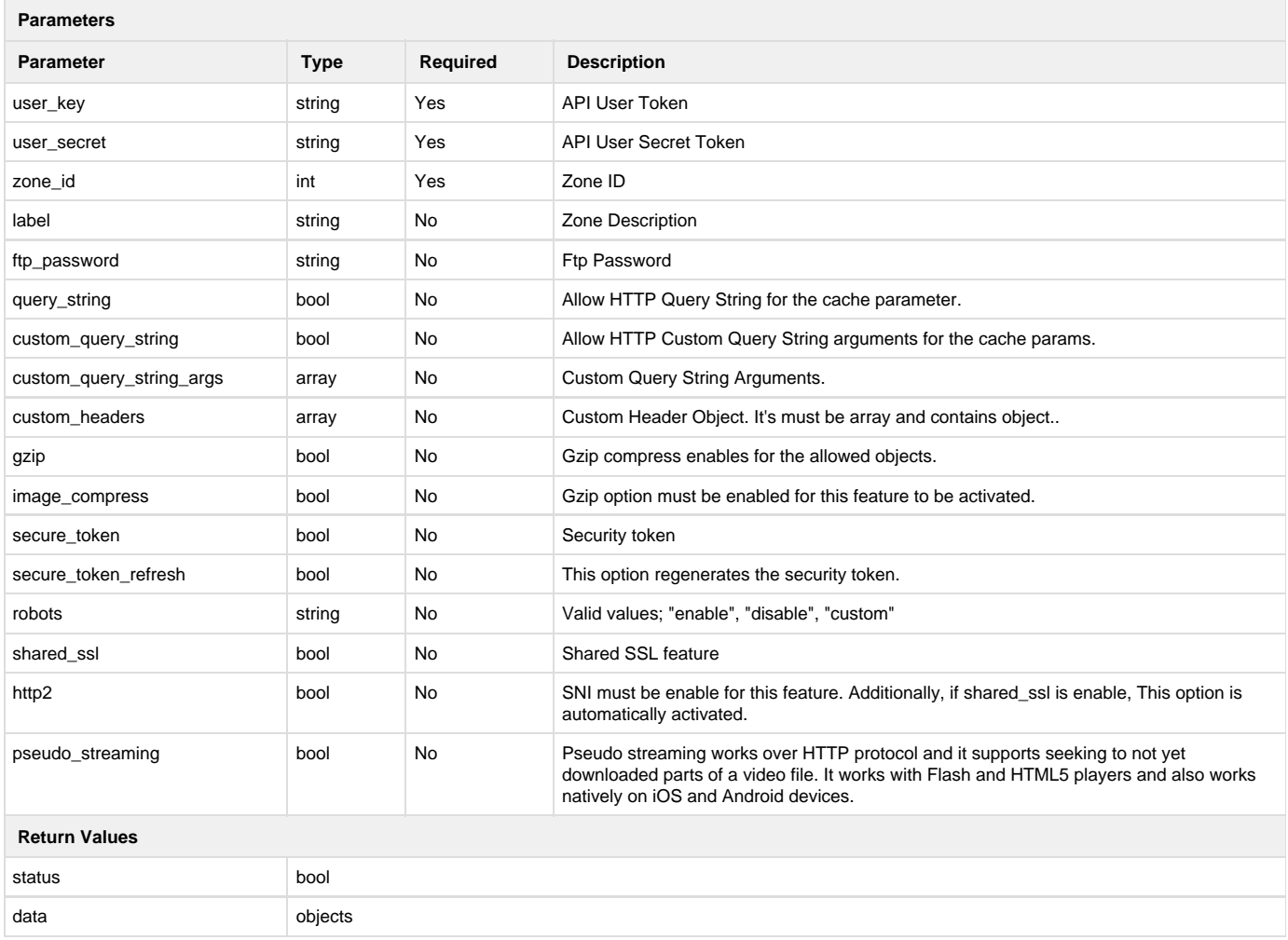

```
{
   "status": true,
   "data": {
     "alias": [
       "alias.medianova.com"
     ],
     "origin_authentication": {
       "username": "username",
      "password": "pass"
     },
     "cdn_url": "cdn_url.mncdn.com",
    "create at": "2016-08-20 11:00:00",
     "sni": false,
     "gzip": true,
     "http2": false,
     "zone_id": 1,
     "image_compress": true,
     "label": "cdnlabel",
     "name": "cdn_url",
     "ftp_username": "username",
     "query_string": false,
  "custom_query_string": false,
  "custom_query_string_args": [],
  "custom_headers": [
        \Gamma\{ "type": 1,
                 "key": "Add-Header",
                 "val": "Add-Header-Value"
             },
\{ "type": 3,
                 "key": "Hide-Header"
 }
         ]
     ],
     "robots": "disable",
     "secure_token": false,
     "secure_token_code": false,
     "shared_ssl": false,
     "status": true
   }
}
```
## **Zone Object Delete**

Allows you to delete a zone

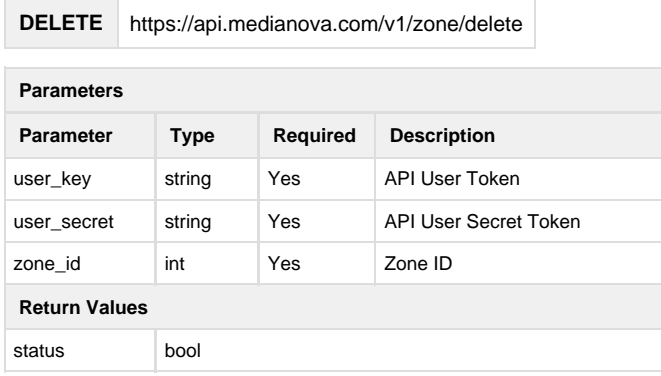

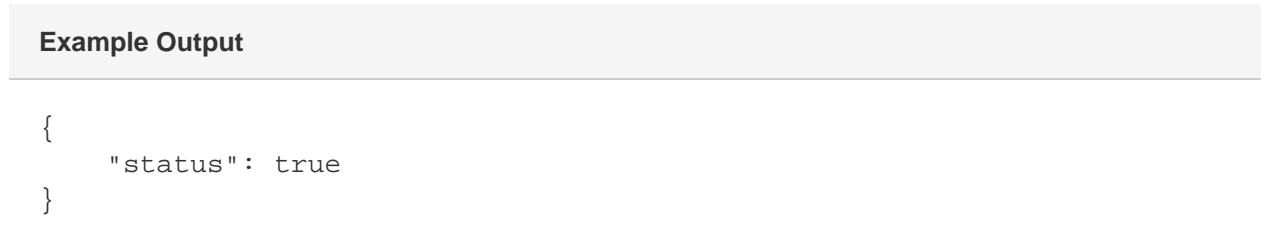

## **Zone Add Alias**

Allows you to add an alias domain to specified zone

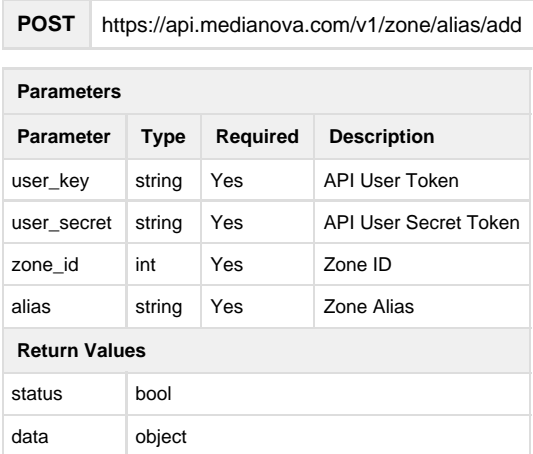

```
{
   "status": true,
   "data": {
     "alias": [
       "alias.medianova.com"
     ],
     "origin_authentication": {
       "username": "username",
       "password": "pass"
     },
     "browser_cache": "2h",
     "cdn_url": "cdn_url.mncdn.com",
     "create_at": "2016-08-20 11:00:00",
     "sni": false,
     "edge_cache": "7#d",
     "gzip": true,
     "http2": false,
    "zone id": 1,
     "image_compress": true,
     "label": "cdnlabel",
     "name": "cdn_url",
     "origin_url": "https://www.medianova.com",
     "query_string": false,
  "custom_query_string": false,
  "custom_query_string_args": [],
  "custom_headers": [],
     "robots": "disable",
    "secure token": false,
    "secure token code": false,
     "shared_ssl": false,
     "status": true,
     "whitelist": [
       "whitelist1.mncdn.com",
       "whitelist2.mncdn.com"
     ]
   }
}
```
### **Zone Alias Delete**

Allows you to delete an alias domain from a zone.

**DELETE** https://api.medianova.com/v1/zone/alias/delete

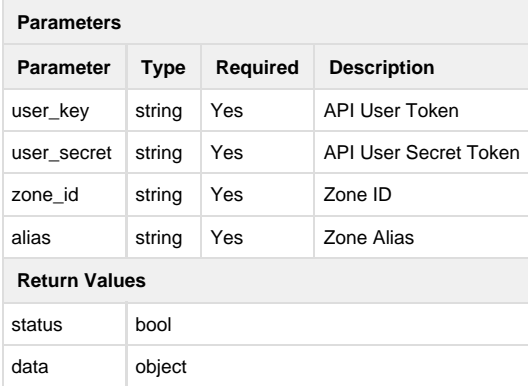

```
{
   "status": true,
   "data": {
     "alias": [],
     "origin_authentication": {
       "username": "username",
       "password": "pass"
     },
     "browser_cache": "2h",
     "cdn_url": "cdn_url.mncdn.com",
     "create_at": "2016-08-20 11:00:00",
     "sni": false,
     "edge_cache": "7#d",
     "gzip": true,
     "http2": false,
     "zone_id": 1,
     "image_compress": true,
     "label": "cdnlabel",
     "name": "cdn_url",
     "origin_url": "https://www.medianova.com",
     "query_string": false,
 "custom query string": false,
  "custom_query_string_args": [],
 "custom headers": [],
     "robots": "disable",
     "secure_token": false,
     "secure_token_code": false,
     "shared_ssl": false,
     "status": true,
     "whitelist": [
       "whitelist1.mncdn.com",
       "whitelist2.mncdn.com"
     ]
   }
}
```
#### **Zone SNI SSL Create**

Allows you to create a SNI for a zone.

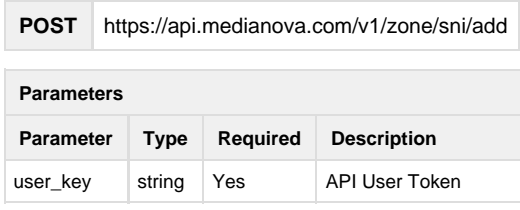

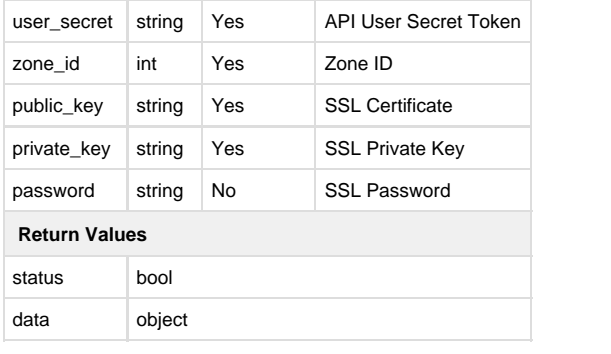

```
{
   "status": true,
   "data": {
     "alias": [],
     "origin_authentication": {
       "username": "username",
       "password": "pass"
     },
     "browser_cache": "2h",
     "cdn_url": "cdn_url.mncdn.com",
     "create_at": "2016-08-20 11:00:00",
     "sni": {
   "ssl_certificate": "key",
   "ssl_key": "private_key",
   "ssl_password": "password"
  },
     "edge_cache": "7#d" 7,
     "gzip": true,
     "http2": true,
     "zone_id": 1,
     "image_compress": true,
     "label": "cdnlabel",
     "name": "cdn_url",
     "origin_url": "https://www.medianova.com",
     "query_string": false,
  "custom_query_string": false,
  "custom_query_string_args": [],
 "custom headers": [],
     "robots": "disable",
     "secure_token": false,
     "secure_token_code": false,
    "shared ssl": false,
     "status": true,
     "whitelist": [
       "whitelist1.mncdn.com",
       "whitelist2.mncdn.com"
    \mathbf{I} }
}
```
#### Allows you to update a SNI for a zone.

## **PUT** https://api.medianova.com/v1/zone/sni/update

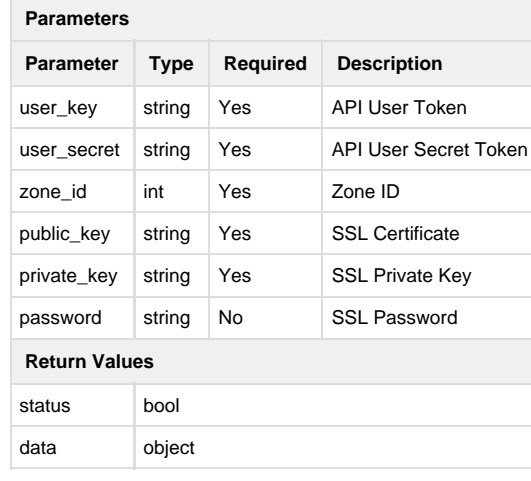

```
{
   "status": true,
   "data": {
     "alias": [],
     "origin_authentication": {
       "username": "username",
       "password": "pass"
     },
     "browser_cache": "2h",
     "cdn_url": "cdn_url.mncdn.com",
     "create_at": "2016-08-20 11:00:00",
     "sni": {
   "ssl_certificate": "key",
   "ssl_key": "private_key",
   "ssl_password": "password"
  },
     "edge_cache": "7#d",
     "gzip": true,
     "http2": true,
     "zone_id": 1,
     "image_compress": true,
     "label": "cdnlabel",
     "name": "cdn_url",
     "origin_url": "https://www.medianova.com",
     "query_string": false,
  "custom_query_string": false,
  "custom_query_string_args": [],
 "custom headers": [],
     "robots": "disable",
     "secure_token": false,
     "secure_token_code": false,
    "shared ssl": false,
     "status": true,
     "whitelist": [
       "whitelist1.mncdn.com",
       "whitelist2.mncdn.com"
    \mathbf{I} }
}
```
#### **Zone SNI SSL Delete**

Allows you to delete a SNI for a zone.

## **DELETE** https://api.medianova.com/v1/zone/sni/delete

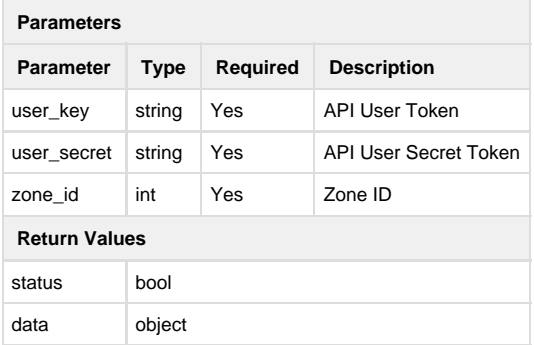

```
{
   "status": true,
   "data": {
     "alias": [],
     "origin_authentication": {
       "username": "username",
       "password": "pass"
     },
     "browser_cache": "2h",
     "cdn_url": "cdn_url.mncdn.com",
     "create_at": "2016-08-20 11:00:00",
     "sni": false,
     "edge_cache": "7#d",
     "gzip": true,
     "http2": false,
     "zone_id": 1,
     "image_compress": true,
     "label": "cdnlabel",
     "name": "cdn_url",
     "origin_url": "https://www.medianova.com",
     "query_string": false,
 "custom query string": false,
  "custom_query_string_args": [],
 "custom headers": [],
     "robots": "disable",
     "secure_token": false,
     "secure_token_code": false,
     "shared_ssl": false,
     "status": true,
     "whitelist": [
       "whitelist1.mncdn.com",
       "whitelist2.mncdn.com"
     ]
   }
}
```
**HTTP2 Note** If you delete the sni, http2 feature will be disabled.

### **Purge Add**

This operation purges files in the cache of edge nodes.

**POST** https://api.medianova.com/v1/zone/purge/add

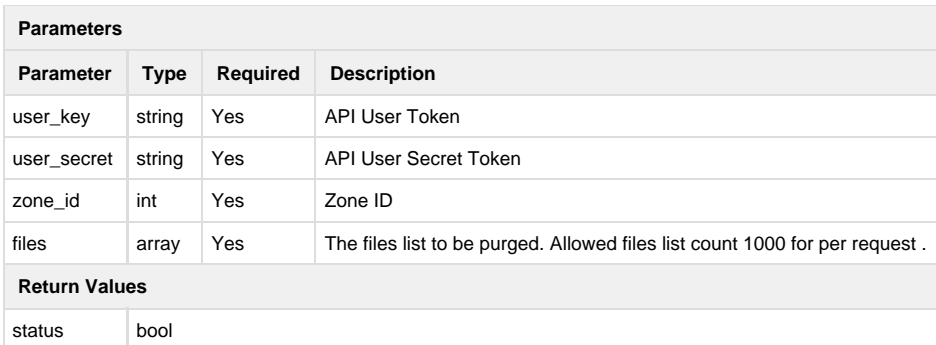

#### **Return Example:**

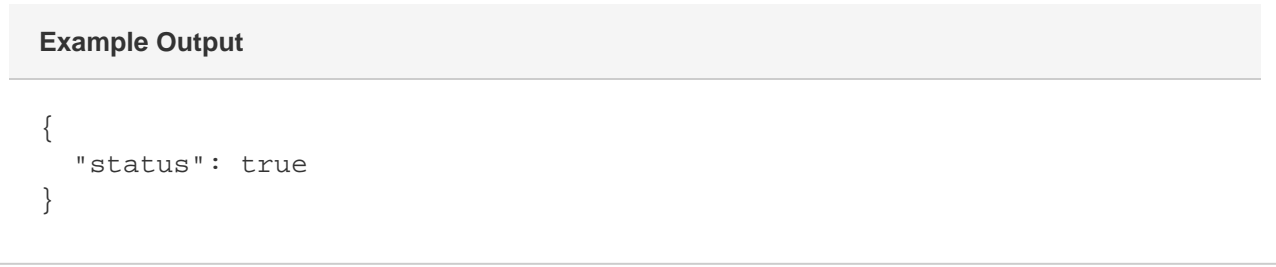

## **Purge**

This operation purge file in the cache of edge nodes.

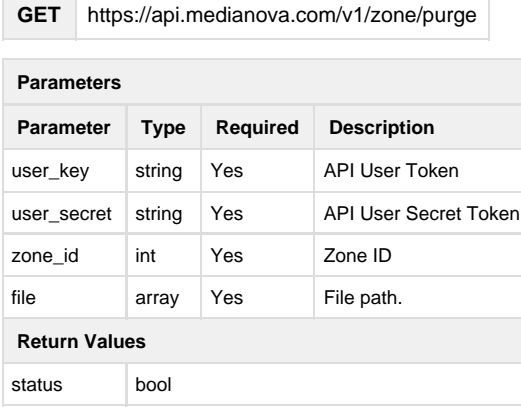

## **Example Output**

## **Purge Info**

This operation returns purge status of your requests.

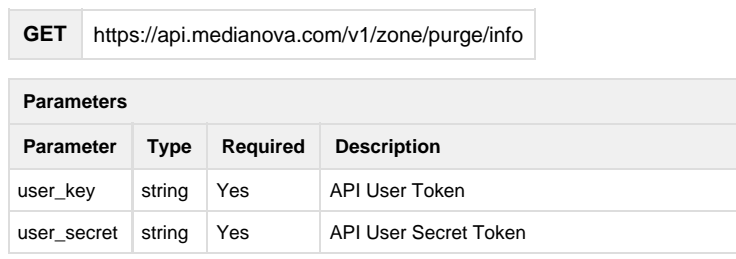

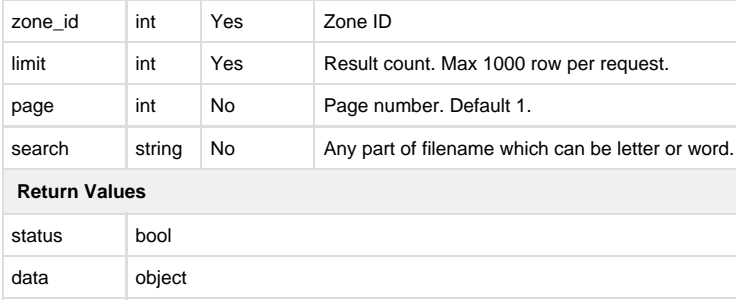

#### **Return Example:**

```
{ 
   "status": true,
   "data": {
     "total": 11,
     "limit": 10,
     "page": 1,
     "pages": 1,
     "search": null,
     "requests": [
       {
         "purge_id": "1475588831-LhXemdU0",
         "purge_date": null,
         "url": "http://assets.mncdn.com/style.css",
         "status": 0,
         "message": "There is no file in cache."
       },
\{ "purge_id": "1475588831-m8vjnwun",
         "purge_date": null,
         "url": "http://assets.mncdn.com/script.js",
         "status": 0,
         "message": "There is no file in cache."
       },
\{ "purge_id": "1475586176-ORpnWNAq",
         "purge_date": null,
         "url": "http://assets.mncdn.com/bg-img.png",
         "status": 2,
         "message": "The operation waiting to be processed."
       },
\{ "purge_id": "1475586176-5fokOpYh",
         "purge_date": null,
         "url": "http://assets.mncdn.com/img-12.jpg",
         "status": 2,
         "message": "The operation waiting to be processed."
Example Output
```

```
 },
\{ "purge_id": "1475585994-Otpr3uD6",
         "purge_date": null,
         "url": "http://assets.mncdn.com/img-12.jpg",
         "status": 2,
         "message": "The operation waiting to be processed."
       },
       {
         "purge_id": "1475585994-xUP4mRdB",
         "purge_date": "2016-10-01 10:00:21",
         "url": "http://assets.mncdn.com/img-2.png",
         "status": 1,
         "message": "The purge operation has been successfully."
       },
       {
         "purge_id": "1475585573-ZStGyaJ3",
         "purge_date": null,
         "url": "http://assets.mncdn.com/img-1.jpg",
         "status": 0,
         "message": "There is no file in cache."
       },
\{ "purge_id": "1475585393-vLCeBkf0",
         "purge_date": "2016-09-30 12:15:25",
         "url": "http://assets.mncdn.com/img-2.png",
         "status": 1,
         "message": "The purge operation has been successfully."
       },
\{ "purge_id": "1475585370-TAybEFoZ",
         "purge_date": null,
         "url": "http://assets.mncdn.com/img-4.jpg",
         "status": 0,
         "message": "There is no file in cache."
       },
\{ "purge_id": "1475585113-4EULkMeJ",
         "purge_date": null,
         "url": "http://assets.mncdn.com/img-3.jpg",
         "status": 0,
         "message": "There is no file in cache."
       }
```
 $\,$   $\,$   $\,$  } }

## **Warmup Add**

This operation makes warmup to your files.

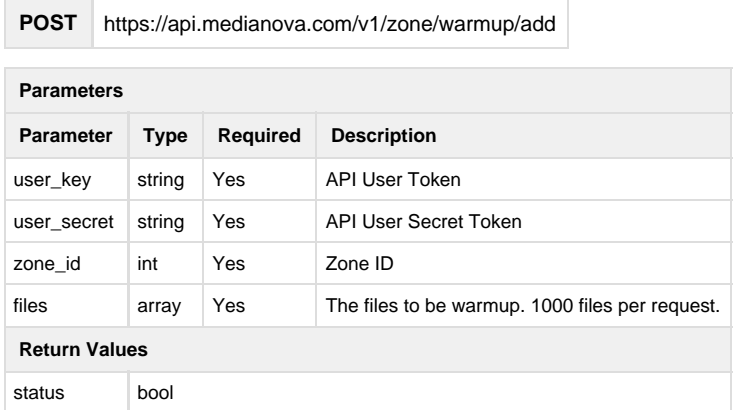

#### **Return Example:**

```
{
   "status": true
}
Example Output
```
## **Warmup Info**

This operation returns warmup status of your requests.

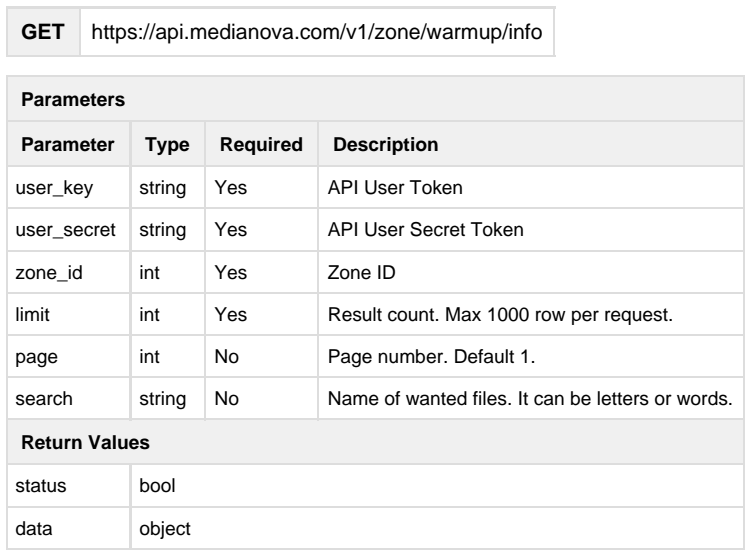

```
{ "status": true,
   "data": {
     "total": 11,
     "limit": 10,
     "page": 1,
     "pages": 1,
     "search": null,
     "requests": [
       {
         "warmup_id": "1475588831-LhXemdU0",
         "warmup_date": null,
         "url": "http://assets.mncdn.com/style.css",
         "status": 0,
         "message": "There is no file."
       },
       {
         "warmup_id": "1475588831-m8vjnwun",
         "warmup_date": null,
         "url": "http://assets.mncdn.com/script.js",
         "status": 0,
         "message": "There is no file."
       },
       {
         "warmup_id": "1475586176-ORpnWNAq",
         "warmup_date": null,
         "url": "http://assets.mncdn.com/bg-img.png",
         "status": 2,
         "message": "The operation waiting to be processed."
       },
       {
         "warmup_id": "1475586176-5fokOpYh",
         "warmup_date": null,
         "url": "http://assets.mncdn.com/img-12.jpg",
         "status": 2,
         "message": "The operation waiting to be processed."
       },
\{ "warmup_id": "1475585994-Otpr3uD6",
         "warmup_date": null,
         "url": "http://assets.mncdn.com/img-12.jpg",
         "status": 2,
         "message": "The operation waiting to be processed."
       },
       {
```

```
 "warmup_id": "1475585994-xUP4mRdB",
         "warmup_date": "2016-10-01 10:00:21",
         "url": "http://assets.mncdn.com/img-2.png",
         "status": 1,
         "message": "The warmup operation has been successfully."
       },
\{ "warmup_id": "1475585573-ZStGyaJ3",
         "warmup_date": null,
         "url": "http://assets.mncdn.com/img-1.jpg",
         "status": 0,
         "message": "There is no file."
      },
\{ "warmup_id": "1475585393-vLCeBkf0",
         "warmup_date": "2016-09-30 12:15:25",
         "url": "http://assets.mncdn.com/img-2.png",
         "status": 1,
         "message": "The warmup operation has been successfully."
      },
       {
         "warmup_id": "1475585370-TAybEFoZ",
         "warmup_date": null,
         "url": "http://assets.mncdn.com/img-4.jpg",
         "status": 0,
         "message": "There is no file."
       },
\{ "warmup_id": "1475585113-4EULkMeJ",
         "warmup_date": null,
         "url": "http://assets.mncdn.com/img-3.jpg",
         "status": 0,
         "message": "There is no file."
       }
```
 ] } }

## **Analytics Report Total**

Shows your accounts total usage details.

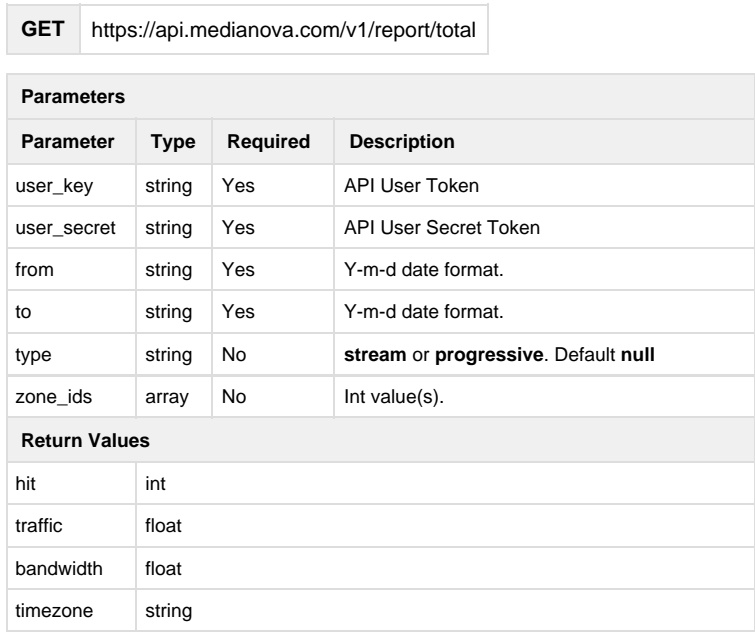

#### **Return Example:**

```
{
   "status": true,
  "data": {
     "hit": 0,
     "traffic": 0,
     "bandwidth": 0,
  "timezone":"GMT+3"
   }
}
Example Output
```
### **Analytics - Report Country**

Shows the traffic usage details based on country.

**GET** https://api.medianova.com/v1/report/country

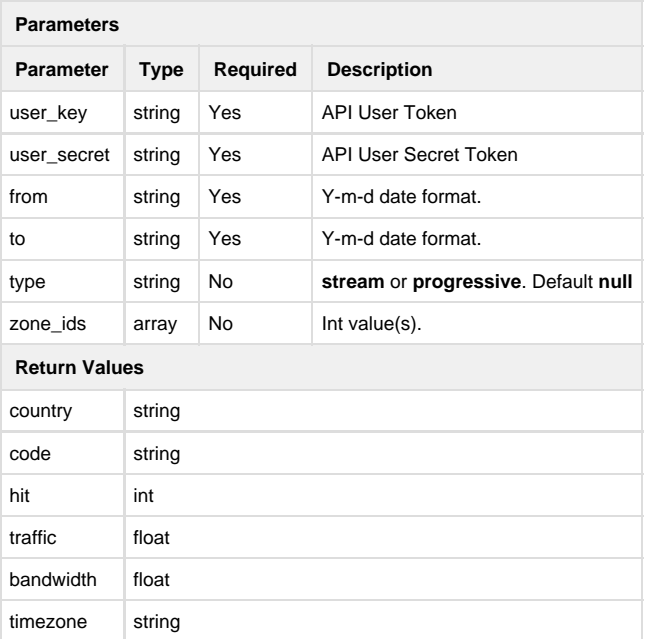

#### **Return Example:**

```
Example Output
```

```
{
    "status":true,
    "data":{
       "TURKEY":{
          "country":"TURKEY",
          "code":"TR",
          "hit":111916121,
          "traffic":9070884895856,
          "bandwidth":839896750,
    "timezone":"GMT+3"
       },
       "TURKMENISTAN":{
          "country":"TURKMENISTAN",
          "code":"TM",
          "hit":31716,
          "traffic":1062105864,
          "bandwidth":98343,
    "timezone":"GMT+3"
       },
       "UKRAINE":{
          "country":"UKRAINE",
          "code":"UA",
          "hit":187669,
```

```
 "traffic":4606814168,
       "bandwidth":426557,
 "timezone":"GMT+3"
    },
    "UNITED ARAB EMIRATES":{
       "country":"UNITED ARAB EMIRATES",
       "code":"AE",
       "hit":154114,
       "traffic":8752634532,
       "bandwidth":810429,
 "timezone":"GMT+3"
    },
    "UNITED KINGDOM":{
       "country":"UNITED KINGDOM",
       "code":"GB",
       "hit":1137756,
       "traffic":28447635717,
       "bandwidth":2634040,
 "timezone":"GMT+3"
    },
    "UNITED STATES":{
       "country":"UNITED STATES",
       "code":"US",
       "hit":6288941,
       "traffic":182864831598,
       "bandwidth":16931929,
 "timezone":"GMT+3"
    },
    "URUGUAY":{
       "country":"URUGUAY",
       "code":"UY",
       "hit":390,
       "traffic":5098012,
       "bandwidth":472,
 "timezone":"GMT+3"
```
## **Analytics - Zones**

Shows the traffic details based on zones.

}

}

}

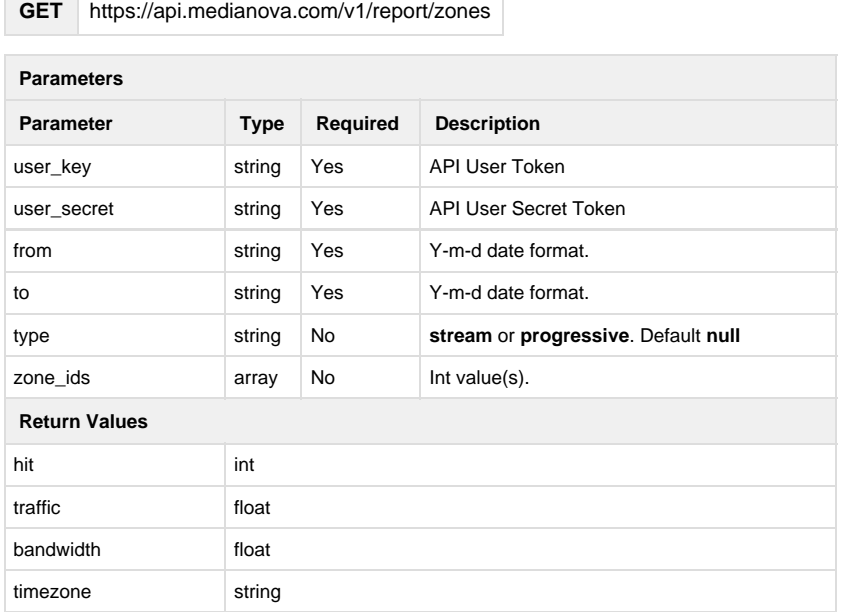

#### **Return Example:**

```
{
    "status":true,
    "data":{
       "app_name":{
           "hit":9,
           "traffic":25394,
          "bandwidth":0,
    "timezone":"GMT+3"
       }
    }
}
```
## **Analytics - Protocol Details**

Shows the traffic usage of protocols.

#### **GET** https://api.medianova.com/v1/report/protocol

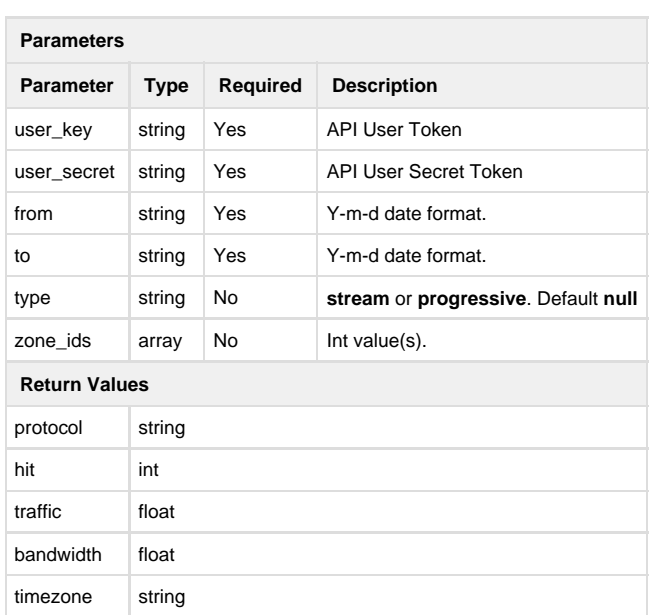

#### **Return Example:**

```
Example Output
```

```
{
    "status":true,
    "data":[
       {
          "protocol":"http",
          "hit":134536038,
          "traffic":9766708919253,
          "bandwidth":113040612,
    "timezone":"GMT+3"
       },
       {
          "protocol":"https",
          "hit":6581977,
          "traffic":70324124956,
           "bandwidth":813937,
    "timezone":"GMT+3"
       }
    ]
}
```
## **Analytics - Histogram**

Shows the traffic details based on specified time range.

**GET** https://api.medianova.com/v1/report/histogram

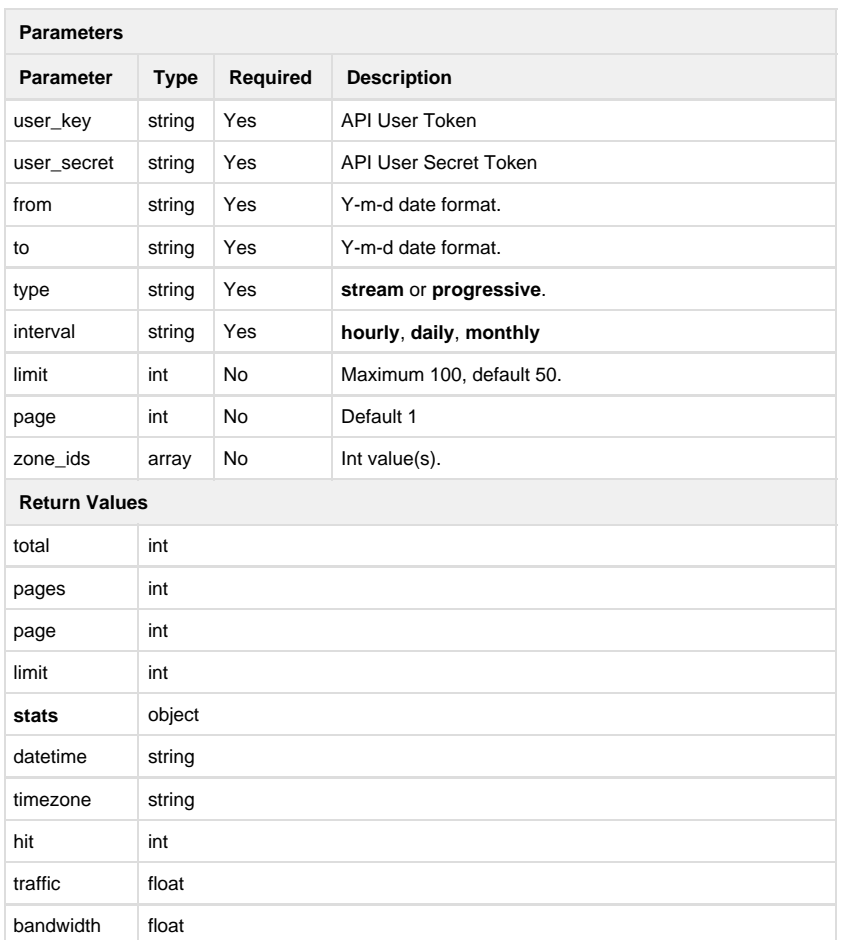

#### **Return Example:**

```
{
     "status": true,
     "data": {
        "total": 10,
        "pages": 2,
       "page": 1,
         "limit": 5,
         "stats": [
\{ "datetime": "2016-08-01 00:00:00",
      "timezone":"GMT+3",
                "hit": 1070549,
                "traffic": 79701715128,
                "bandwidth": 177114923
            },
\{ "datetime": "2016-08-01 01:00:00",
     "timezone":"GMT+3",
                "hit": 712711,
                "traffic": 67422618602,
                "bandwidth": 149828041
            },
\{ "datetime": "2016-08-01 02:00:00",
      "timezone":"GMT+3",
                "hit": 464501,
                "traffic": 50434938302,
                "bandwidth": 112077641
            },
\{ "datetime": "2016-08-01 03:00:00",
      "timezone":"GMT+3",
                "hit": 369792,
                "traffic": 33773256360,
                "bandwidth": 75051681
            },
\{ "datetime": "2016-08-01 04:00:00",
      "timezone":"GMT+3",
                "hit": 254861,
                 "traffic": 20045031448,
                "bandwidth": 44544514
 }
        ]
    }
}
```
### **Analytics - Stream Object List**

Shows the playing, duration and unique ip details on specified time range.

**GET** https://api.medianova.com/v1/report/stream/object/list

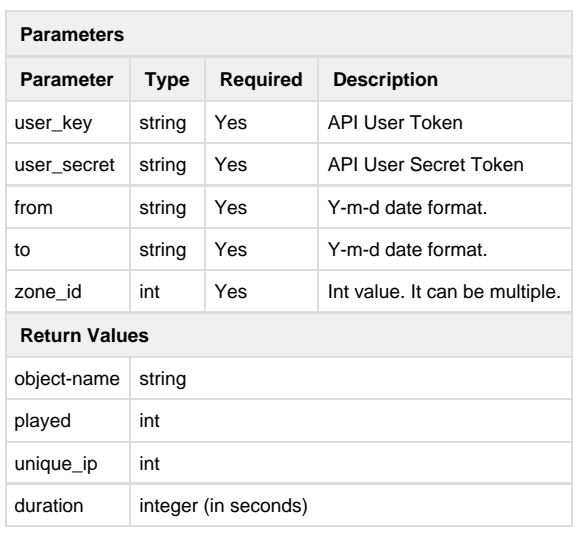

#### **Return Example:**

#### **Example Output**

```
{
   "status": true,
   "data": {
     "/obj/obj1.m4a": {
       "played": 4816,
       "unique_ip": 2284,
       "duration": 2641439
     },
     "/obj/64/obj1.m4a": {
       "played": 445,
       "unique_ip": 275,
       "duration": 1642512
     } 
   }
}
```
#### **Analytics - Stream Object Details**

Shows the country, duration, protocol, device, os and browser based details on specified time range.

**GET** https://api.medianova.com/v1/report/stream/object/detail

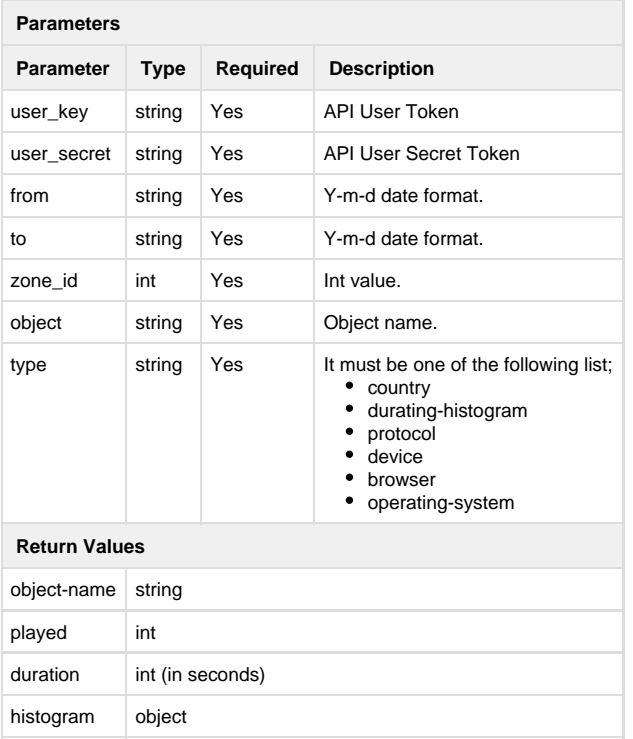

#### **Return Example:**

```
{
   "status": true,
   "data": [
     {
       "country": "TR",
       "played": 4913,
       "duration": 2581536,
       "histogram": {
          "2017-02-24": {
            "played": 4913,
            "duration": 2581536
          }
       }
     },
     {
       "country": "US",
       "played": 9,
       "duration": 8025,
       "histogram": {
          "2017-02-24": {
            "played": 9,
            "duration": 8025
          }
       }
     }
  \, ]
}
```
### **Analytics - Active Traffic**

It shows active datas based on hit, traffic and bandwidth per minute. The interval field is must be between 1 and 20.

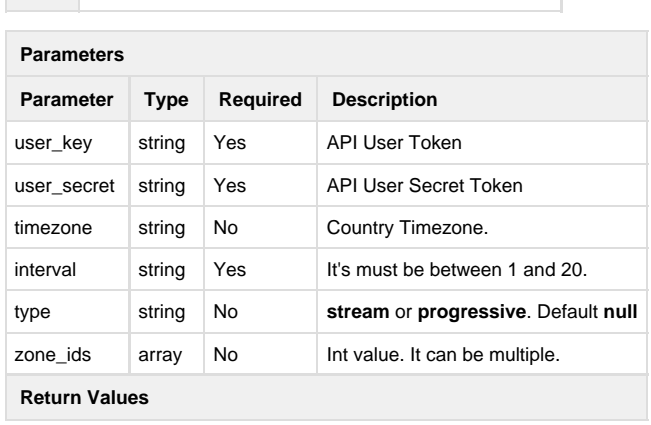

**GET** https://api.medianova.com/v1/report/active-traffic

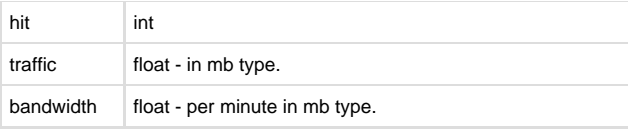

{

```
 "status": true,
 "data": {
  "2017-03-14 16:48:00": {
     "traffic": 2228.7867,
     "hit": 90231,
    "bandwidth": 297.1716
   },
   "2017-03-14 16:49:00": {
    "traffic": 2027.1564,
    "hit": 79394,
    "bandwidth": 270.2875
   },
   "2017-03-14 16:50:00": {
     "traffic": 2207.6945,
    "hit": 86547,
    "bandwidth": 294.3593
   },
   "2017-03-14 16:51:00": {
     "traffic": 2195.3814,
    "hit": 89123,
     "bandwidth": 292.7175
   },
   "2017-03-14 16:52:00": {
     "traffic": 2384.1913,
     "hit": 93758,
    "bandwidth": 317.8922
   },
   "2017-03-14 16:53:00": {
     "traffic": 2647.0926,
    "hit": 99836,
     "bandwidth": 352.9457
   },
   "2017-03-14 16:54:00": {
     "traffic": 3059.194,
     "hit": 109478,
     "bandwidth": 407.8925
   },
   "2017-03-14 16:55:00": {
     "traffic": 2830.727,
    "hit": 105636,
    "bandwidth": 377.4303
   },
```

```
 "2017-03-14 16:56:00": {
   "traffic": 2835.0082,
  "hit": 100663,
  "bandwidth": 378.0011
 },
 "2017-03-14 16:57:00": {
  "traffic": 2559.3555,
  "hit": 99793,
  "bandwidth": 341.2474
```
 } } }

## **Analytics - Error Requests**

This method returns http 400 and 500 requests.

**GET** https://api.medianova.com/v1/report/http-status/{4xx|5xx}

The "xx" characters are must be number. minimum 00 maximum 99.

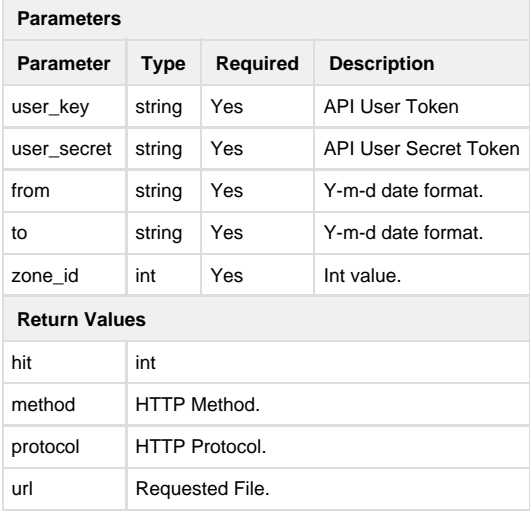

```
{
   "status": true,
   "data": [
     {
       "hit": 21640,
       "method": "GET",
       "protocol": "HTTP/1.1",
       "url": "/favicon.ico"
     }
   ]
}
```